# CS 271 Computer Architecture & Assembly Language

Lecture 17

Macros

Recursion

3/1/22, Tuesday

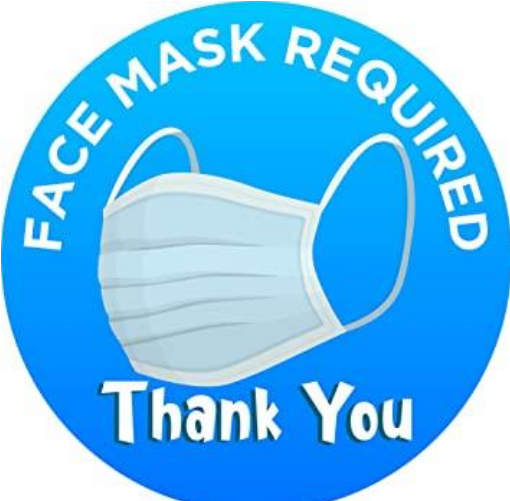

1

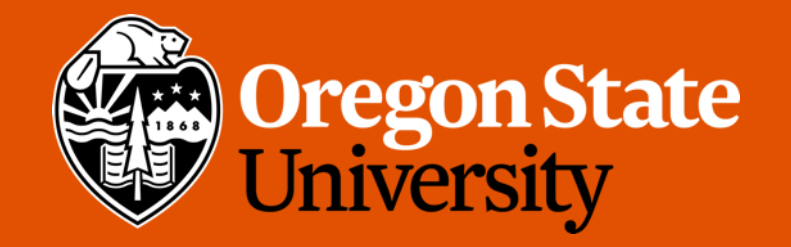

# Lecture Topics:

- Macros
- Recursion

#### **Macros**

# Procedure (Review)

- Separate, named sections of code
	- May have parameters
	- Calling mechanism
	- Return mechanism
- During assembly, procedure code is translated once
- During execution, control is transferred to the procedure at each call (activation record, etc.). May be called many times.
- All labels, etc. are local to the activation record.

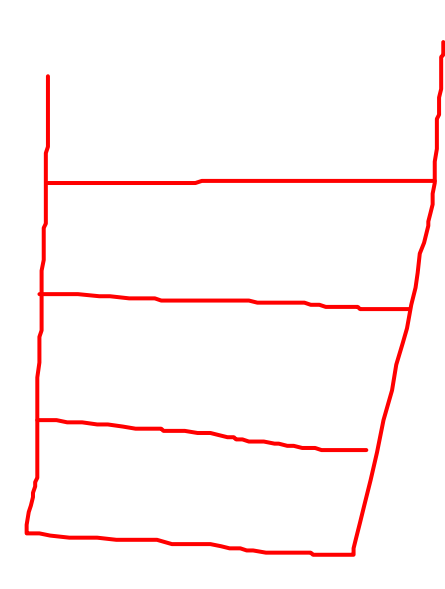

#### Macro

- Separate, named section of code
	- May have parameters
- Once defined, it can be invoked (called) one or more times
	- Use name only (don't use CALL)
- During assembly, entire macro code is substituted for each call (expansion)
	- Similar to a constant
	- Invisible to the programmer

# Defining Macros

- A macro must be defined before it can be invoked (i.e., in the program file, the definition must precede any invocations).
- Parameters are optional.
- Each parameter follows the rules for identifiers.
- Syntax:

$$
\begin{array}{c}\n\text{macroname MACRO} \\
\hline\n\text{statement-list}\n\end{array}
$$

F.NDM

#### Invoking Macros

- To invoke a macro, just give the name and the arguments (if any).
	- Each argument matches a declared parameter
	- Each parameter is replaced by its corresponding argument when the macro is expanded.
- When a macro expands, it generates assembly language source code

# Example Macro Definition and Call

• Sets up registers and uses Irvine' library *WriteString*

```
mWriteStr MACRO buffer
 \gamma push edx
    mov edx, OFFSET buffer
    call WriteString
 \sqrt{pop} edx
ENDM
.data
str1 BYTE "Welcome!", 10, 13, 0
str2 BYTE "Please tell me your name ", 0
.code
    \bullet , \bullet , \bullet , \bullet , \bulletmWriteStr str1
    mWriteStr str2
```
#### Example Macro Expansion

• The expanded code shows how the str1 argument replaced the parameter named buffer:

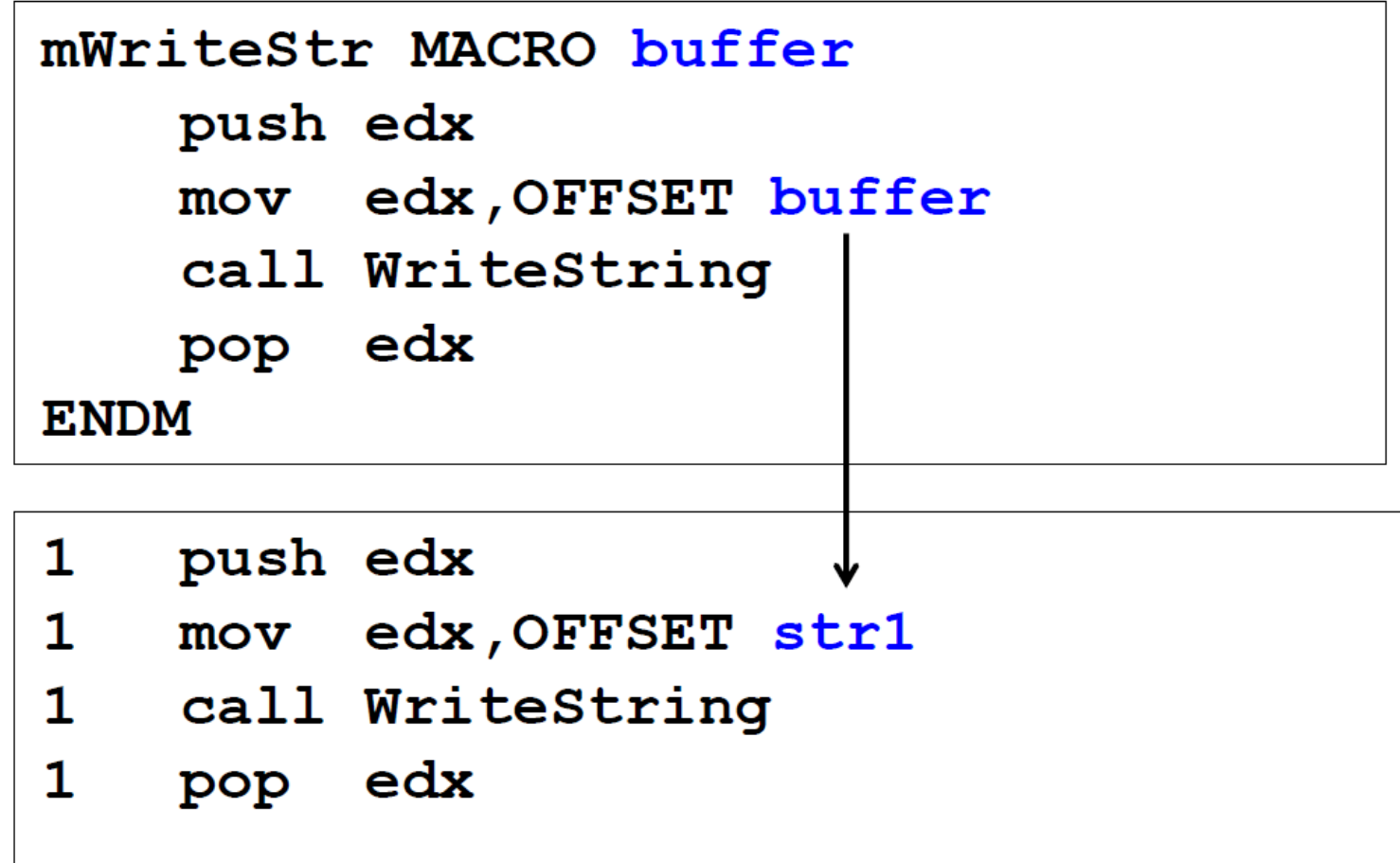

## Example Macro Definition and Call

• The *mReadStr* macro provides a convenient wrapper around *ReadString* procedure calls.

```
mReadStr MACRO varName
    push ecx
    push edx
    mov edx, OFFSET varName
    mov ecx, SIZEOF varName
    call ReadString
    pop edx
    pop ecx
ENDM
.data
firstName BYTE 30 DUP(?)
.code
     \bullet . <br> <br> <br> <br> <br> <br> <br> <br> <br><br><br> <br><br><br>
    mReadStr firstName
     \bullet \qquad \bullet \qquad \bullet
```
# A More Complex Macro

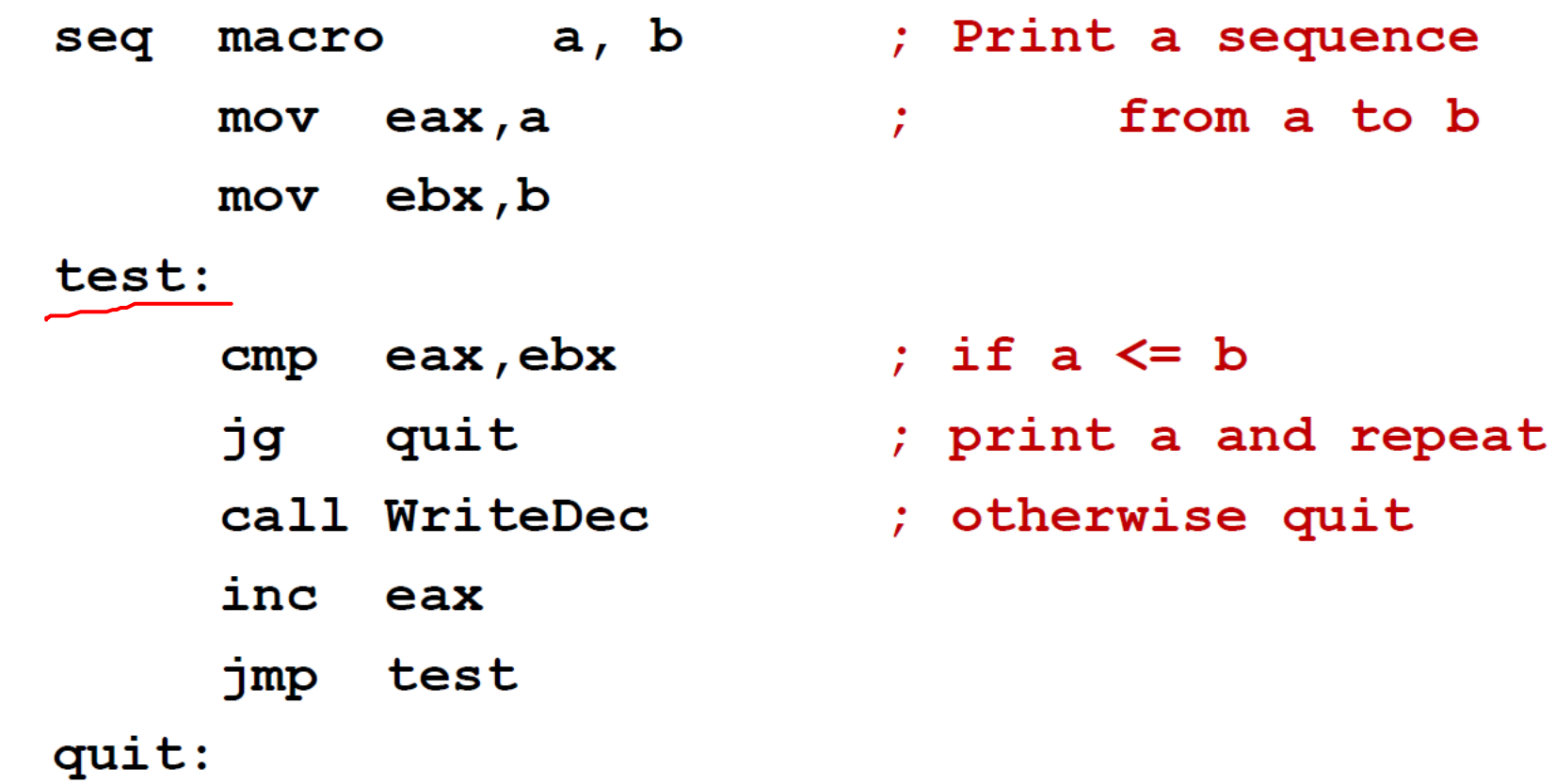

 $endm$ 

## What's the Problem?

- Code is expanded for each call
- If the macro is called more than once …

Duplicate labels

#### A More Complex Macro

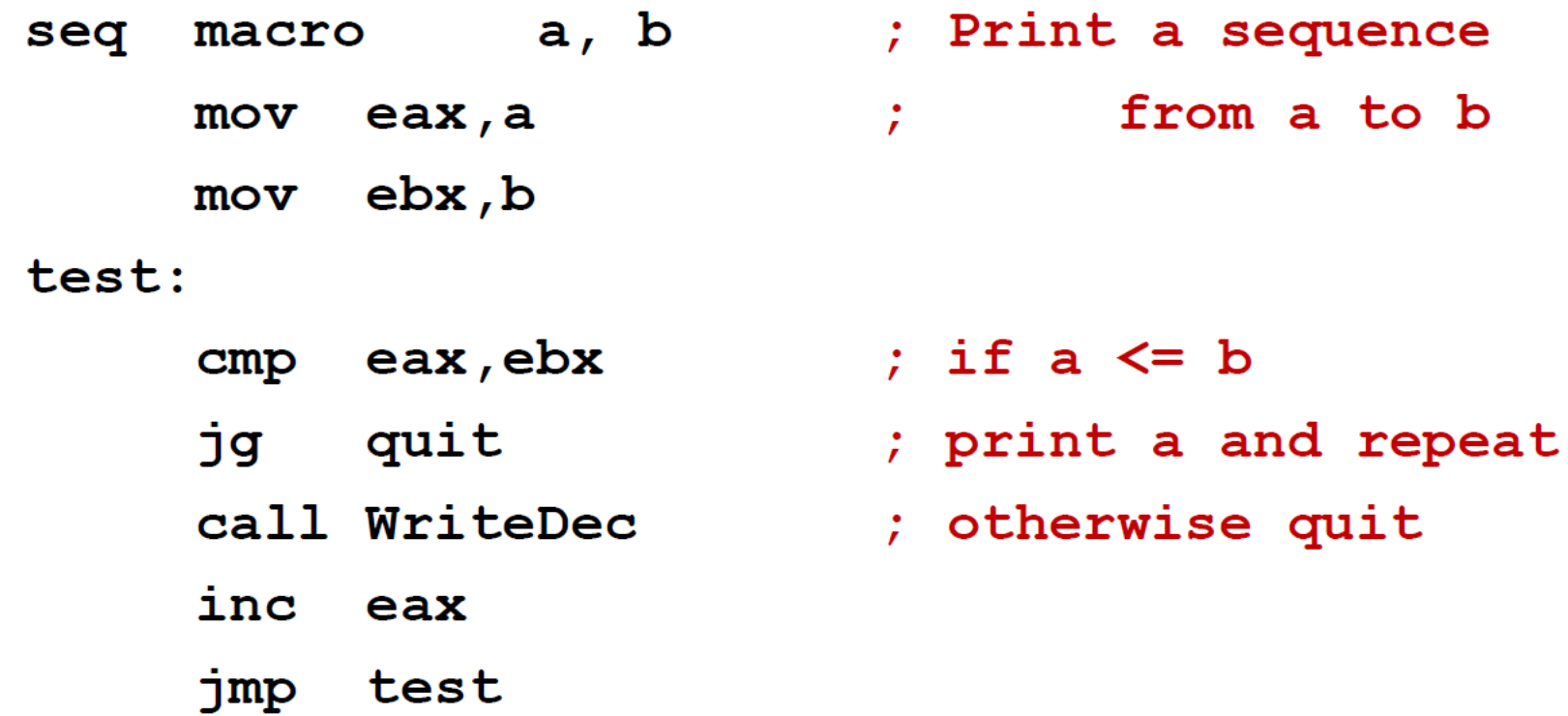

quit:

 $endm$ 

#### Duplicate Labels

- You can specify that a label is LOCAL
- MASM handles the problem by appending a unique number to the label

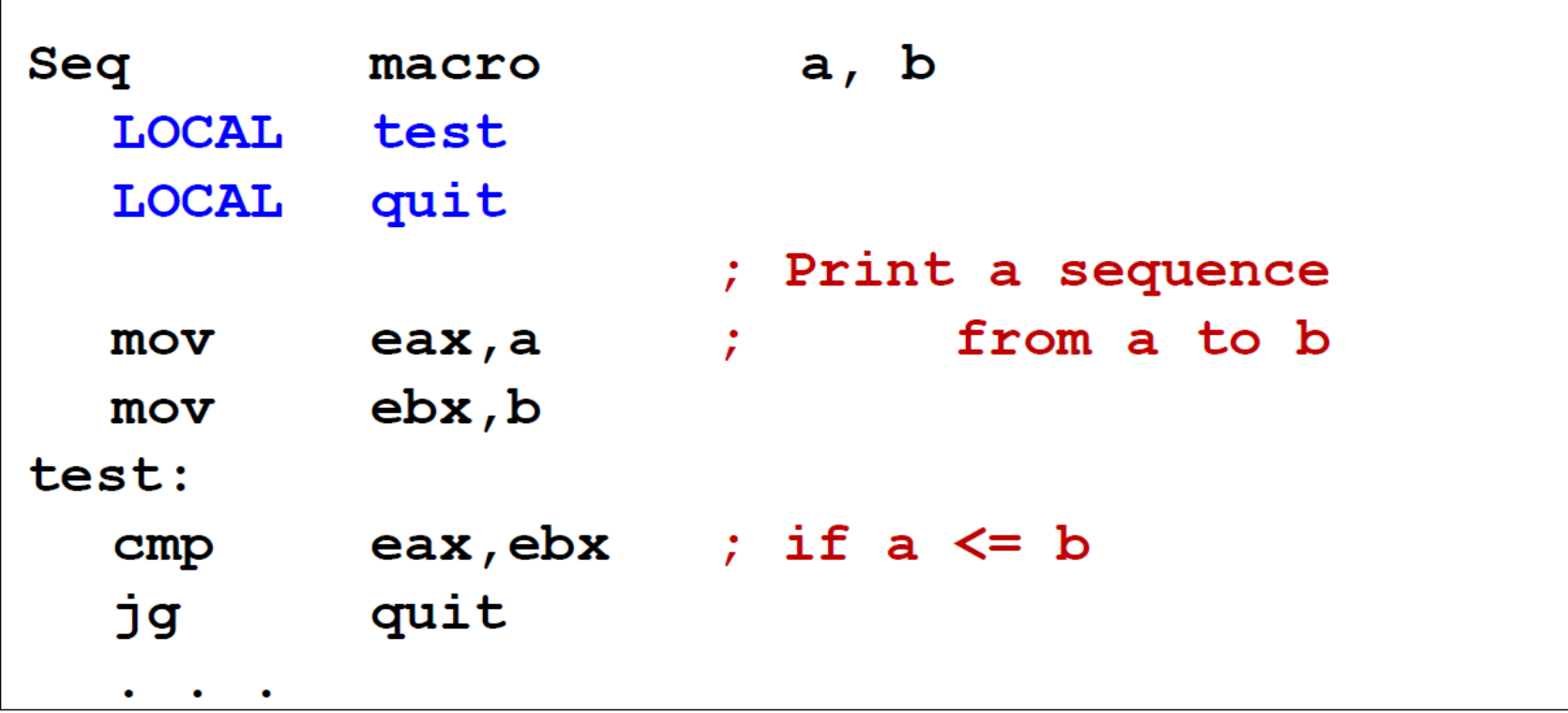

#### Parameters

- Arguments are substituted exactly as entered, so any valid argument can be used
- There is no checking for memory, registers, or literals
- Example calls to seq:

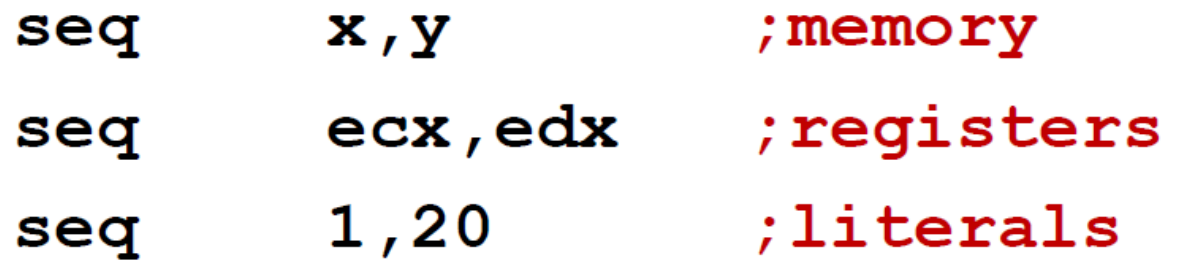

# Another Problem  $e^{4x}$  eax

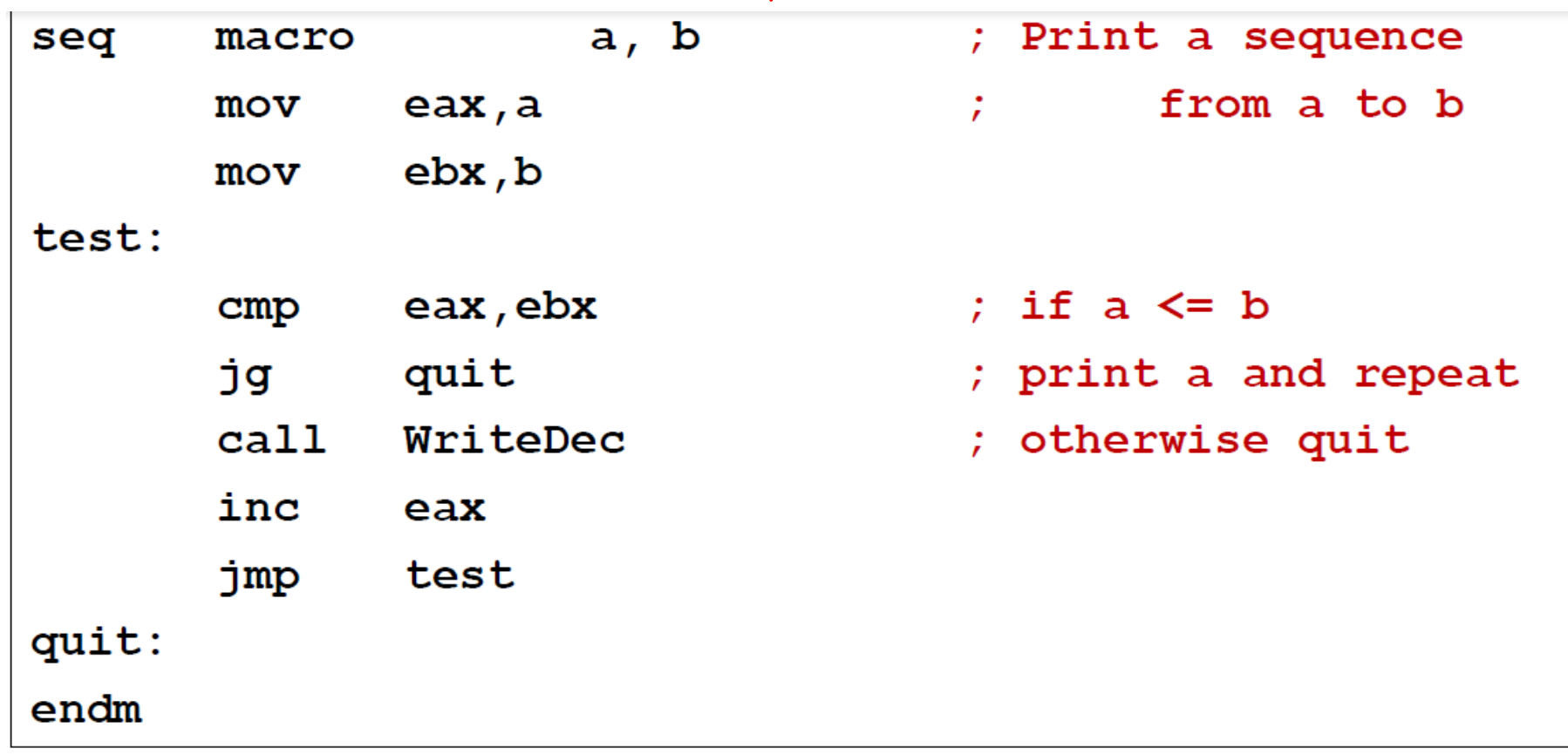

- What if macro is called with conflicting register parameters:
- E.g., **seq ebx, eax**
- This macro would always print one number.

#### Macro vs. Procedure

- Macros are very convenient, easy to understand
- Macros actually execute faster than procedures
	- No return address, stack manipulation, etc.
- Macros are invoked by name
	- Parameter are "in-line"
	- Macro does not have a **ret** statement (why?)
- Why would you ever use a procedure instead of macro?
- If the macro is called many times, the assembler produces "fat code"
	- Invisible to the programmer
	- Each macro call expands the program code by the length of the macro code

#### Macro vs. Procedure

- Use a macro for short code that is called "a few" times, and uses only a few registers.
- Use a procedure for more complex tasks or code that is called "many" times.
	- The terms "few" and "many" are relative to the size of the whole program
- For both: Save registers!
- Is it OK to invoke a macro inside of a loop that executes 100 times?
- Is it OK to invoke a procedure inside of a loop that executes 100 times?

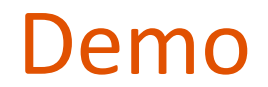

• Shows macros, macro calls, and macro parameters

#### Recursion

#### Recursion

- Many processes are defined by using previous results of the same process
- Example: summation (a, b) when  $a \leq b$
- Iterative definition:
	- Summation(a, b) =  $a + (a+1) + (a+2) + ... + b$
	- Recursive definition:

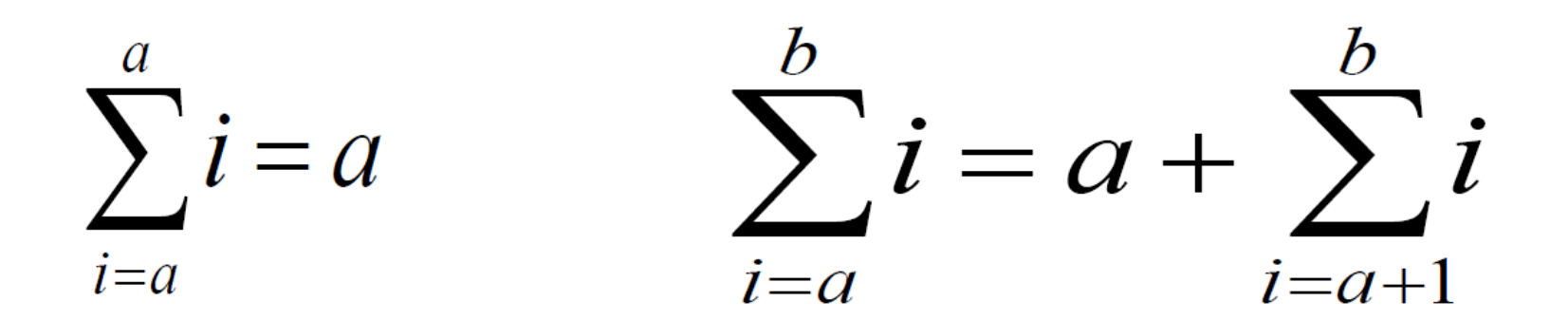

#### Recursion

• Note that the definition has two parts

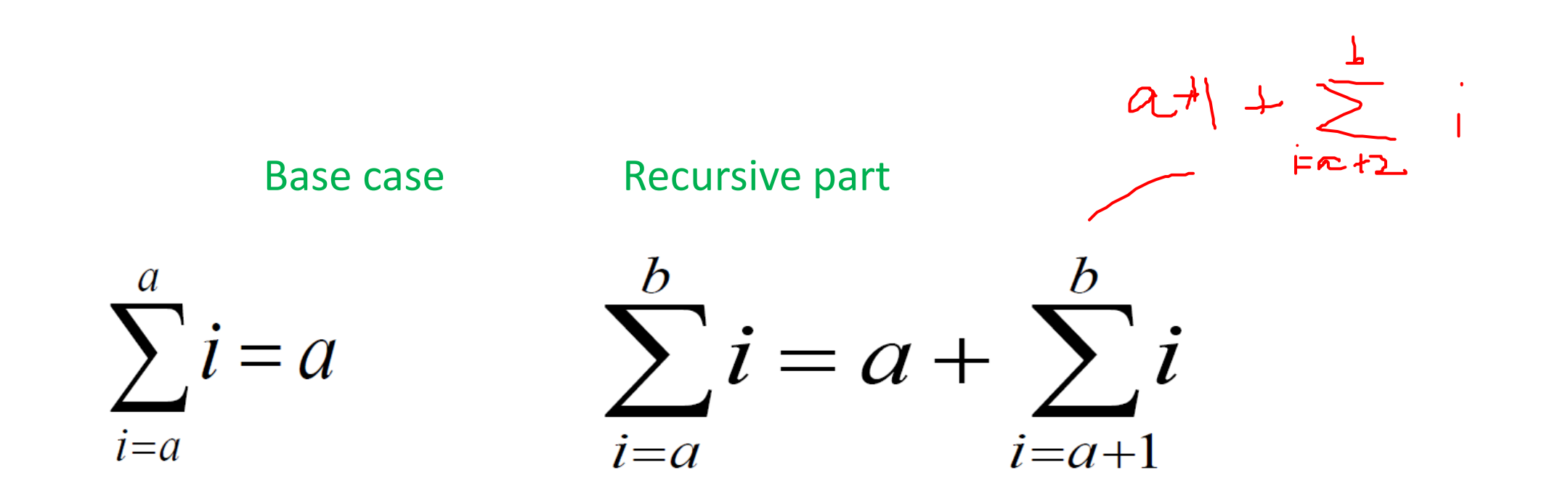

#### Recursive in Computer Programs

- Recursion occurs in programs when:
	- A procedure calls itself
	- Procedure A calls procedure B, which in turn calls procedure A
	- Calls are repeated in a cycle of procedure calls
- Recursion in programs mirrors recursive definitions

#### Example (pseudo-code)

```
function summation (a,b) returns sum of
  integers from a to b.
preconditions: a \leq b
```

```
function summation (int a, int b):
if a == breturn a
```

```
else return a + summation (a+1, b)
```
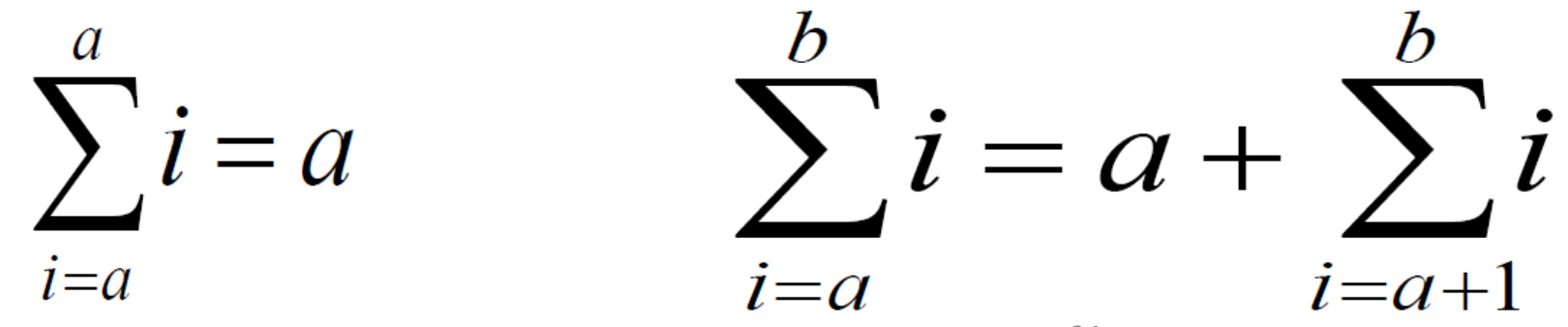

#### Demo

- Recursive version of summation problem
- Issues:
	- Using stack frames\* for recursion is essential.
		- Why?
	- What causes stack overflow?
	- Why pass all 3 parameters (since 2 of them never change)?

\*stack frame, activation frame, activation record

# Recursion Warnings

 $\begin{array}{c} \left[ -10 \right) = 1 \ \left[ -11 \right] = 1 \end{array}$ 

- A good mathematical recursive definition does not necessarily imply a recursive procedure.
	- Example: Fibonacci sequence
- Be sure that
	- The base case is defined
	- The base case is reachable
	- The recursive calls approach the base case
- Infinite (or too much) recursion results in "stack or
- What would happen with a "recursive" mader

$$
F(n) = F(n-1) + F(n-1)
$$

$$
E(S) = [LC4] + [LG]
$$
  
\n
$$
= [LG] + [F(3)] + [F(3)] + [F(4)] + [F(3)] + [F(4)]
$$
  
\nstack overflow''  
\n
$$
= [LC3] + [CU1F(1) + [A]
$$
  
\n
$$
= [A] + [LU] + [A]
$$